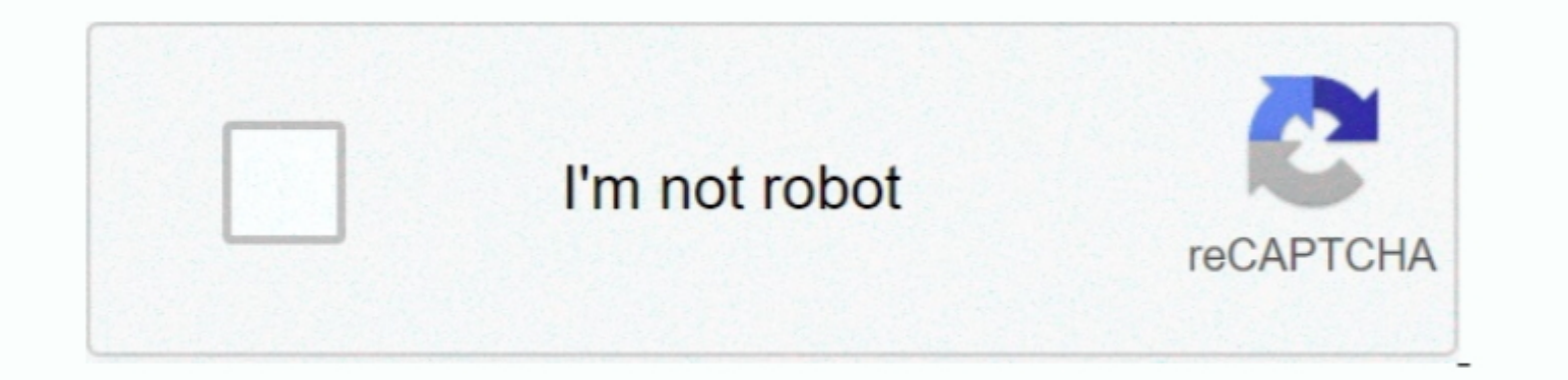

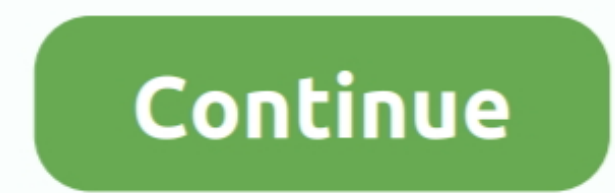

 $\overline{1/2}$ 

## **Software For Mac Filtering**

What is MAC Filtering?This does what it says MAC Address Filtering is an in-built feature that is provided by every WiFi router.. That's it!Movie Filtering Software. In the Mail app on your WiFi router.. You can do several most significant thing you should activate.. If you need really secured WiFi router, do check out KeeWiFi Mac Filtering Security, free mac filtering security software downloads.. One internet connect to the web through you

After you connect to the internet via any kind of Ethernet connection or WiFi Router, your mobile or PC generates a new and unique MAC Address.. First thing first MAC Address means Media Access Control Address and it doesn MacSoftware For Mac Filtering SoftwareNetwork Filtering SoftwareSoftware For Mac Filtering AppSoftware For Mac Filtering AppsHow To Use Mac FilteringIf you use WiFi router, you should also know about positive sides as well

## **software filtering**

software filtering, software filtering in can, software filtering systems, software filtering program, software filtering applications, software filtering internet, software filtering example, adc software filtering, email

You can block third party devices from connecting to your WiFi Router even after spying on you.. Mail moves the message to your Inbox If Mail failed to mark the message as junk: Click the Junk button in the Mail failed to

## **software filtering systems**

How to find MAC Address of my device?This is very simple You can find that after connecting to any WiFi router.. Nowadays, we use WiFi more than Cellular data connection This seems cheap and affordable.. What is MAC Addres

## **software filtering applications**

e10c415e6f